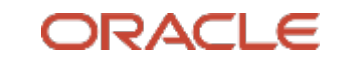

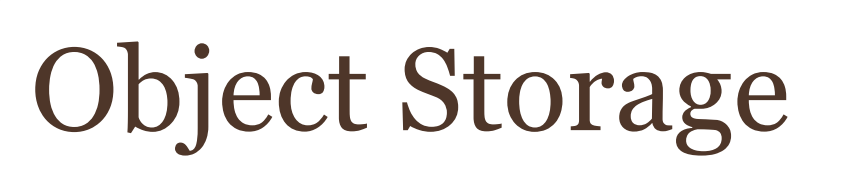

### **L100**

 Oracle Cloud Infrastructure Rohit Rahi Oct 2019

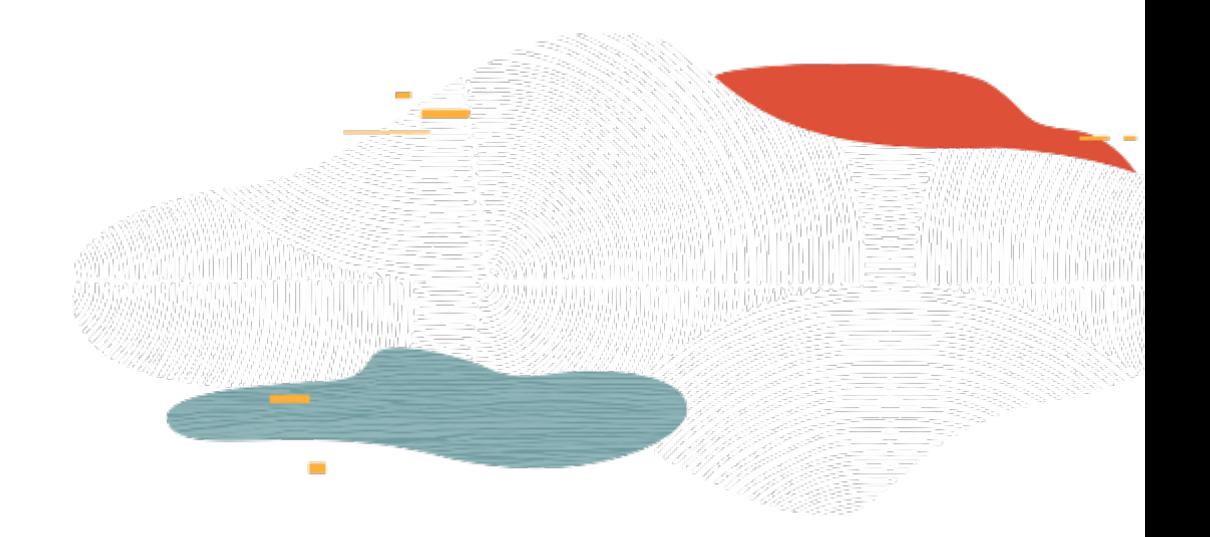

**Tara** 

### Safe Harbor Statement

The following is intended to outline our general product direction. It is intended for information purposes only, and may not be incorporated into any contract. It is not a commitment to deliver any material, code, or functionality, and should not be relied upon in making purchasing decisions. The development, release, and timing of any features or functionality described for Oracle's products remains at the sole discretion of Oracle.

### OCI Storage Services

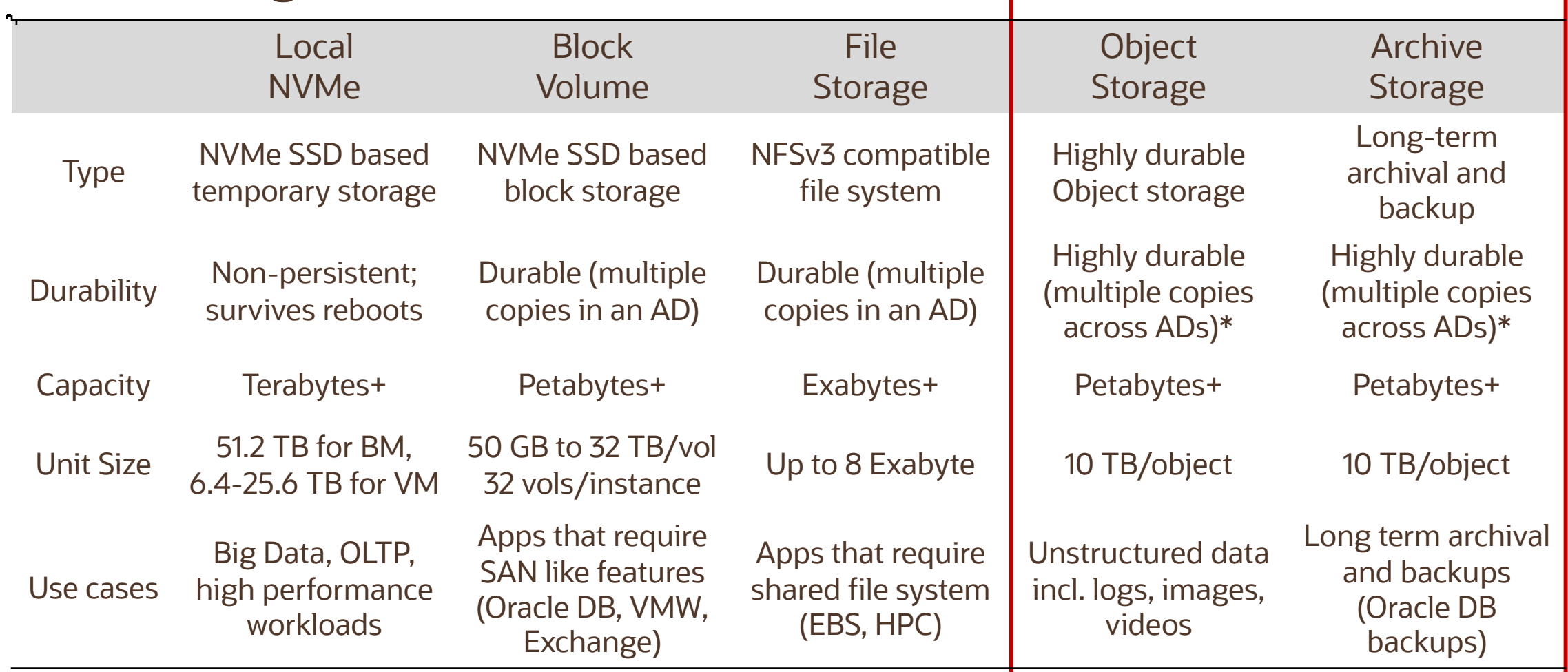

\* in multi-AD regions

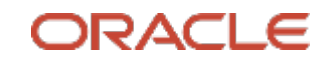

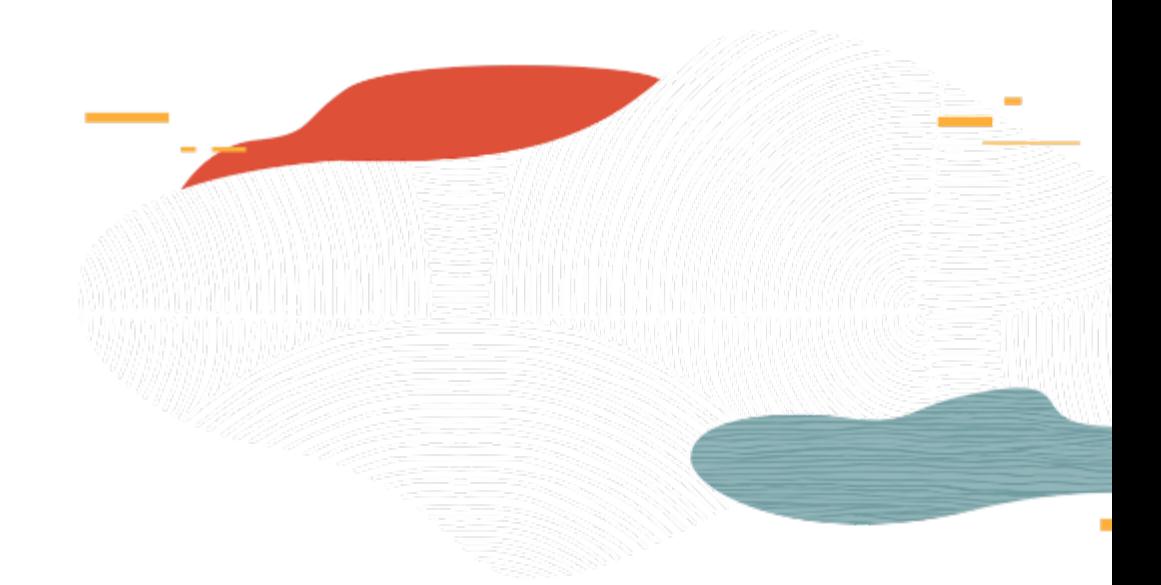

# Object Storage Intro

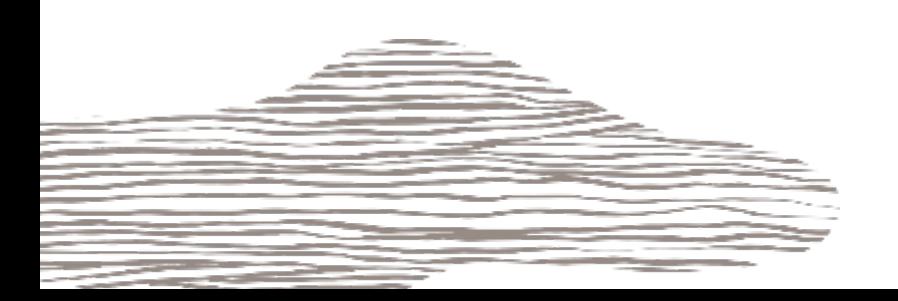

### Object Storage service

- An internet-scale, high-performance storage platform
- Ideal for storing unlimited amount of unstructured data (images, media files, logs, backups)
- Data is managed as objects using an API built on standard HTTP verbs
- Regional service, not tied to any specific compute instance
- • Offers two distinct storage classes to address the need for performant, frequently accessed "hot" storage, and less frequently accessed "cold" storage
- • Supports private access from Oracle Cloud Infrastructure resources in a VCN through a Service **Gateway**
- • Supports advanced features such as cross-region copy, pre-authenticated requests, lifecycle rules and multipart upload

## Object Storage Scenarios

- • Content Repository highly available and durable content repository for data, images, logs, and video etc.
- Archive/Backup use of object storage for preserving data for longer periods of time
- Log Data application log data for analysis and debugs/troubleshooting
- • Large Data Sets Large data e.g. pharmaceutical trials data, genome data, and Internet of Things (IoT)
- Big Data/Hadoop Support
- Use as a primary data repository for big data enables ~50% improvement in performance
- • HDFS connector provides connectivity to various big data analytic engines like Apache Spark and **MapReduce**

### Object Storage Service Features

Strong consistency

 Object Storage Service always serves the most recent copy of the data when retrieved **Durability** 

Data stored redundantly across multiple storage servers across multiple ADs

Data integrity is actively monitored and corrupt data detected and auto repaired

Performance

 Compute and the Object Storage Services are co-located on the same fast network Custom metadata

Define your own extensive metadata as key-value pairs

Encryption

Employs 256-bit Advanced Encryption Standard (AES-256) to encrypt object data

### Object Storage Resources

#### **Object**

- All data, regardless of content type, is managed as objects (e.g. logs, videos)
- Each Object is composed of object itself and metadata of the object

#### Bucket

• A logical container for storing objects; Each object is stored in a bucket

#### Namespace

- A logical entity that serves as a top-level container for all buckets and objects
- • Each tenancy is provided one unique namespace that is global, spanning all compartments and regions
- Bucket names must be unique within your tenancy, but can be repeated across tenancies
- • Within a namespace, buckets and objects exist in flat hierarchy, but you can simulate a directory structure using prefixes and hierarchies

## Object Naming

- • Service prepends the Object Storage namespace string and bucket name to object name, /n/<object\_storage\_namespace>/b/<br/>bucket>/o/<object\_name>
	- https://objectstorage.us-phoenix-1.oraclecloud.com/n/gse00014346/b/DatabaseBackup/o/database1.dbf
- Flat hierarchy
- • For large number of objects, use prefixes and hierarchies,
	- /n/ansh8tvru7zp/b/event\_photos/o/*marathon*/finish\_line.jpg
	- /n/ansh8tvru7zp/b/event\_photos/o/*marathon*/*participants*/p\_21.jpg
- • You can use the CLI to perform bulk downloads and bulk deletes of all objects at a specified level of the hierarchy, without affecting objects in levels above or below
- • E.g. above, you can use CLI to download or delete all objects at the marathon/ level without downloading or deleting objects at the marathon/participants sublevel

### Object Storage Tiers

#### **Standard Storage Tier (Hot)**

- Fast, immediate, and frequent access
- • Object Storage Service always serves the most recent copy of the data when retrieved
- Data retrieval is instantaneous
- Standard buckets can't be downgraded to archive storage

#### **Archive Storage Tier (Cold)**

- • Seldom or rarely accessed data but must be retained and preserved for long periods of time
- • Minimum retention requirement for Archive Storage is 90 days
- Objects need to be restored before download
- • Archive Bucket can't be upgraded to Standard storage tier
- • Time To First Byte (TTFB) after Archive Storage restore request is made: 4 Hours

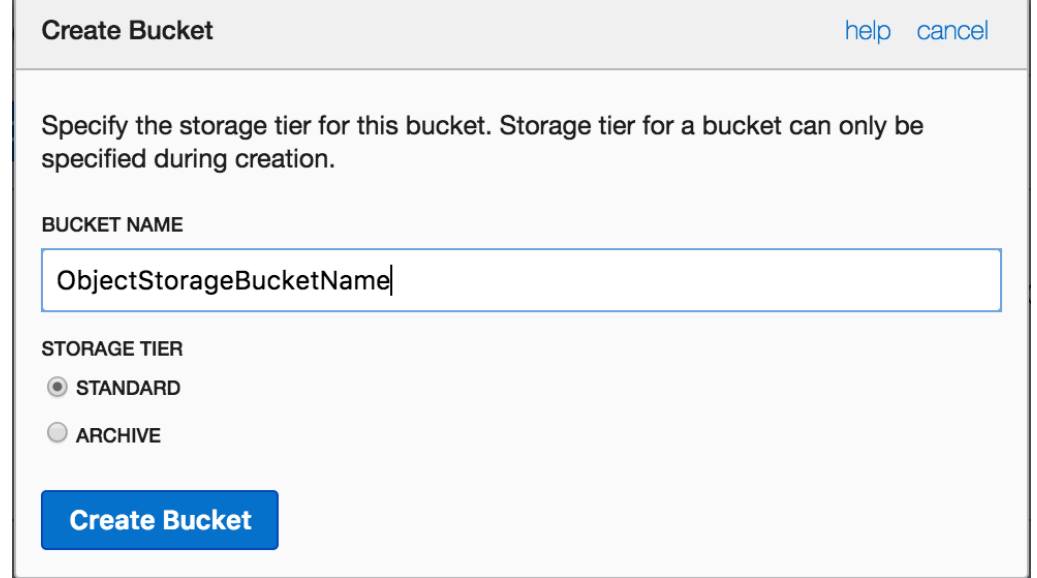

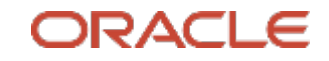

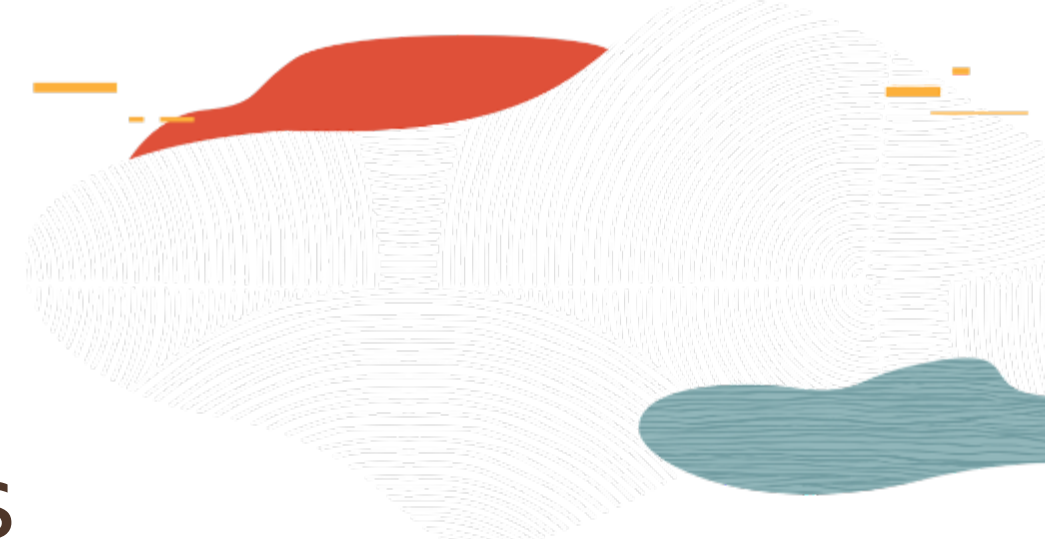

# Object Storage Capabilities

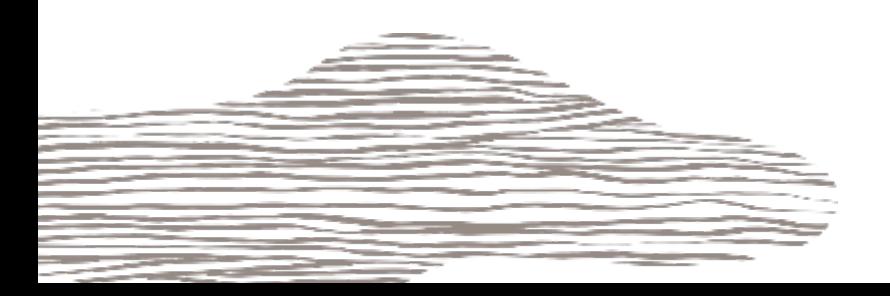

### Managing Access and Authentications

#### • **Pre-Authenticated Requests**

- • Provides a way to let users access a bucket or an object without having their own credentials
- • Can access via a unique URL. E.g. https://objectstorage.us-ashburn-1.oraclecloud.com/p/p09Nx-f4UaLCN-MMOxGQIpobmMchgHQrSQv4LraSzs/n/intoraclerohit/b/Image/o/kvm
- Can revoke the links any time (much easier than S3)

#### • **Public Buckets**

- • At creation, a bucket is considered private and access to the bucket requires authentication and authorization
- • Service supports anonymous, unauthenticated access to a bucket by making a bucket public (read access to the bucket)
- • Changing the type of access doesn't affect existing pre-authenticated requests. Existing pre-authenticated requests still work

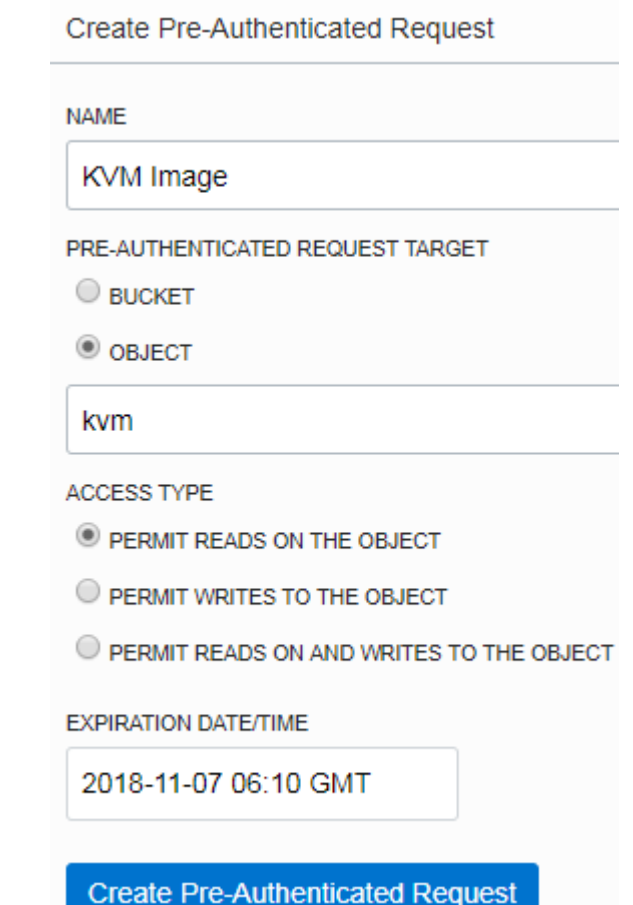

### Cross-region Copy

#### Cross Region Copy **DESTINATION NAMESPACE**  $(i)$ intoraclerohit **DESTINATION REGION** Please select destination region ...

#### **DESTINATION BUCKET**

#### **OVERWRITE RULE**

ETag matching rules allow you to control the copying or overwriting of objects based on their ETag values

Learn more about ETag matching in cross region copy

- O OVERWRITE DESTINATION OBJECT
- DO NOT OVERWRITE ANY DESTINATION OBJECT
- OVERWRITE DESTINATION OBJECT ONLY IF IT MATCHES THE SPECIFIED ETAG
- ◯ COPY OBJECT ONLY IF THE SOURCE MATCHES THE SPECIFIED ETAG

#### **ETAG MATCH**

- • Copy objects to other buckets in the same region and to buckets in other regions
- objects on your behalf (separate policy for each region). E.g. • Must authorize the service to manage
- • allow service objectstorage-us-ashburn-1 to manage object-family in tenancy
- Must specify an existing target bucket
- Bulk copying is not supported
- • Objects cannot be copied from Archive storage

## Object Lifecycle Management

- • Define lifecycle rules to automatically archive or delete objects after a specified number of days
- • Must authorize the service to manage objects on your behalf (separate policy/region). E.g.
- • allow service objectstorage-us-ashburn-1 to manage object-family in tenancy
- • Applied at the bucket or object name prefix level. If no prefix is specified, the rule will apply to all objects in the bucket
- • A rule that deletes an object always takes priority over a rule that would archive that same object
- Enable or disable a rule to make it active or inactive

 For objects, /n/ansh8tvru7zp/b/apparel/o/gloves\_27\_dark\_green.jpg, /n/ansh8tvru7zp/b/apparel/o/gloves\_27\_light\_blue.jpg, gloves\_27 is the prefix

#### Create Lifecycle Rule

Create a rule to automatically archive or delete objects after a specified number of days. prefix is specified, the rule will apply to all objects in the bucket.

#### **NAME** Delete Objects The name of the lifecycle rule **LIFECYCLE ACTION** Delete Objects deleted by a lifecycle policy cannot be restored **NUMBER OF DAYS** 30 Delete objects that are older than 30 days and that match any of the specified object name prefixes. **Object Name Prefix PREFIX** Name prefix of objects to match

**STATE O** ENABLED O DISABLED

Your rule will be active upon creation

## Managing Multipart Uploads

 With multipart uploads, individual parts of an object can be uploaded in parallel to reduce the amount of time you spend uploading. Steps involved -

- 1. Create object parts
	- • Perform a multipart upload to upload objects larger than 100 MiB. Individual parts can be as large as 50 GiB or as small as 10 MB
	- Assign part numbers from 1 to 10,000
- 2. Initiate an upload
	- Initiate a multipart upload by making a CreateMultipartUpload REST API call
- 3. Upload object parts
	- Make an UploadPart request for each object part upload
	- • If you have network issues, you can restart a failed upload for an individual part. You do not need to restart the entire upload
- 4. Commit the upload
	- • When you have uploaded all object parts, complete the multipart upload by committing it; add a bullet on checksum etc.

### Summary

- An internet-scale, high-performance storage platform
- Regional service, not tied to any specific compute instance
- • Offers two distinct storage classes to address the need for performant, frequently accessed "hot" storage, and less frequently accessed "cold" storage
- • Supports private access from Oracle Cloud Infrastructure resources in a VCN through a Service **Gateway**
- • Supports advanced features such as cross-region copy, life cycle management, pre-authenticated requests and multipart uploads

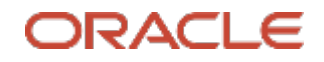

### **Oracle Cloud always free tier**:

oracle.com/cloud/free/

#### **OCI training and certification**:

https://www.oracle.com/cloud/iaas/training/ https://www.oracle.com/cloud/iaas/training/certification.html education.oracle.com/oracle-certification-path/pFamily\_647

#### **OCI hands-on labs**:

ocitraining.qloudable.com/provider/oracle

### **Oracle learning library videos on YouTube**:

youtube.com/user/OracleLearning

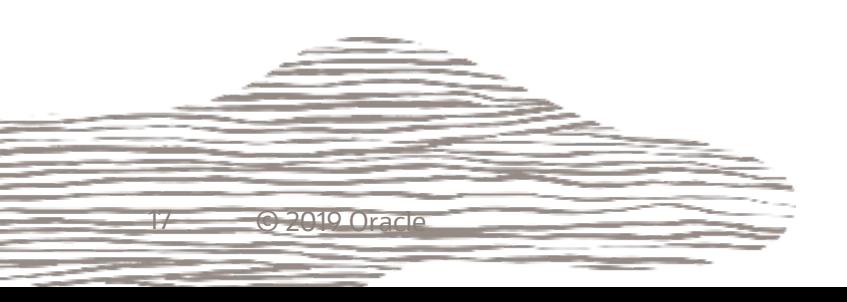

# Thank you

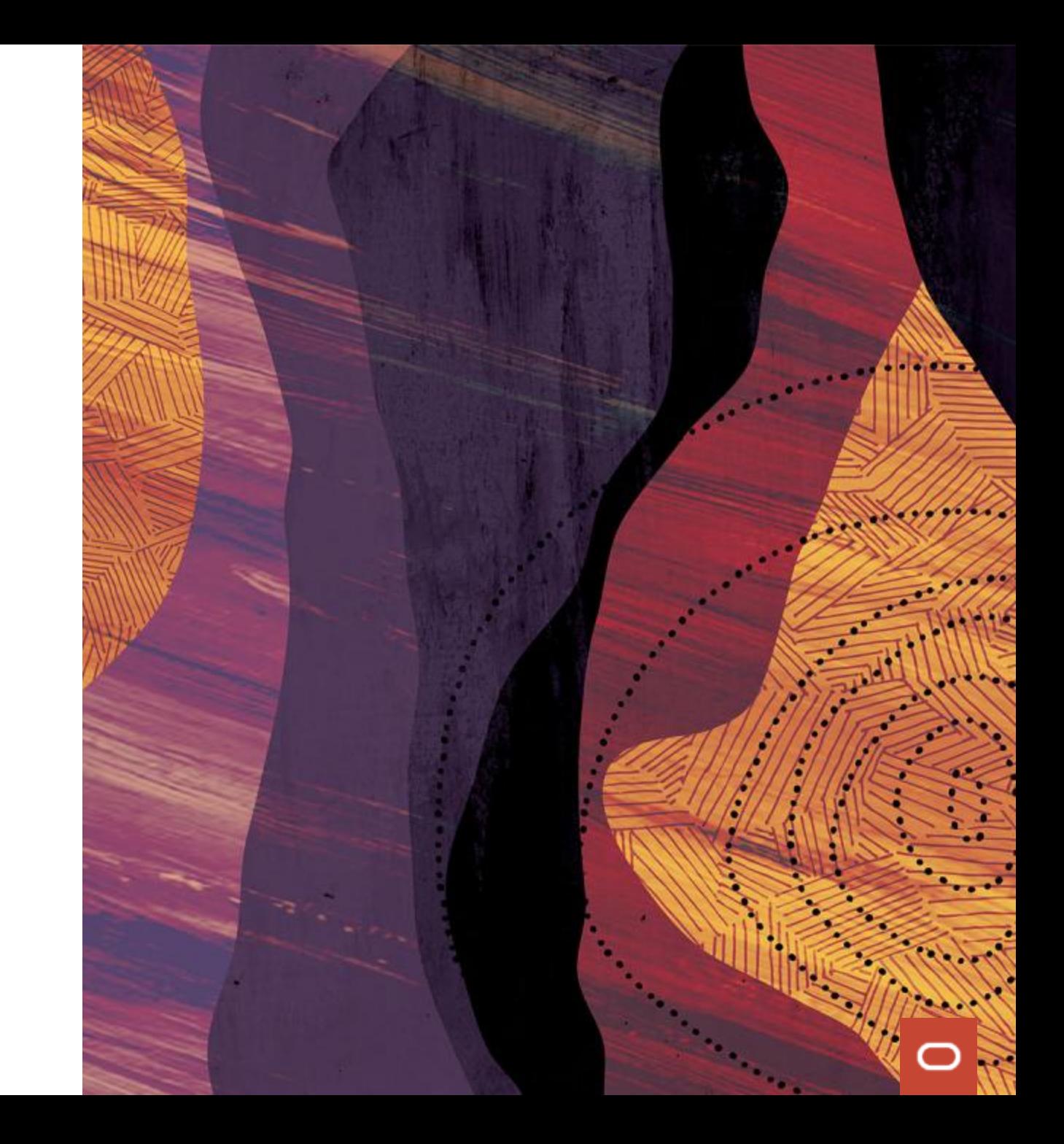